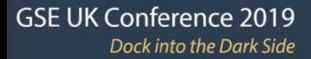

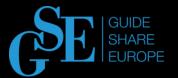

# DevOps for Mainframe or the Tale of the Unicorns

Yuliya Varonina | Tatsiana Ihnashchenka IBA GROUP

November 2019 Session AB

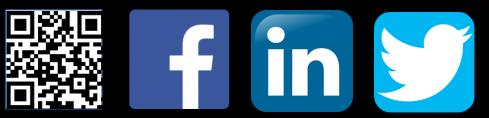

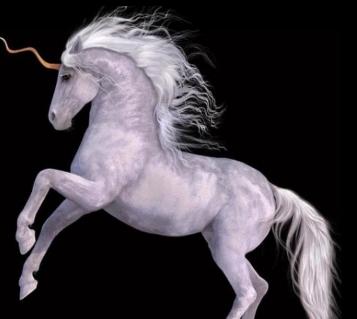

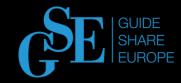

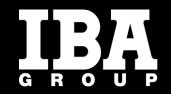

#### 25+ years of experience in z app development and support. **100+ products** compatible with z platform are in development and support 80+ teams work on mainframe-based apps **25+ people** are trained and employed every year 200+ million lines of code written 500+ new ideas proposed for implementation on z platform

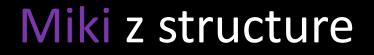

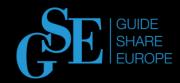

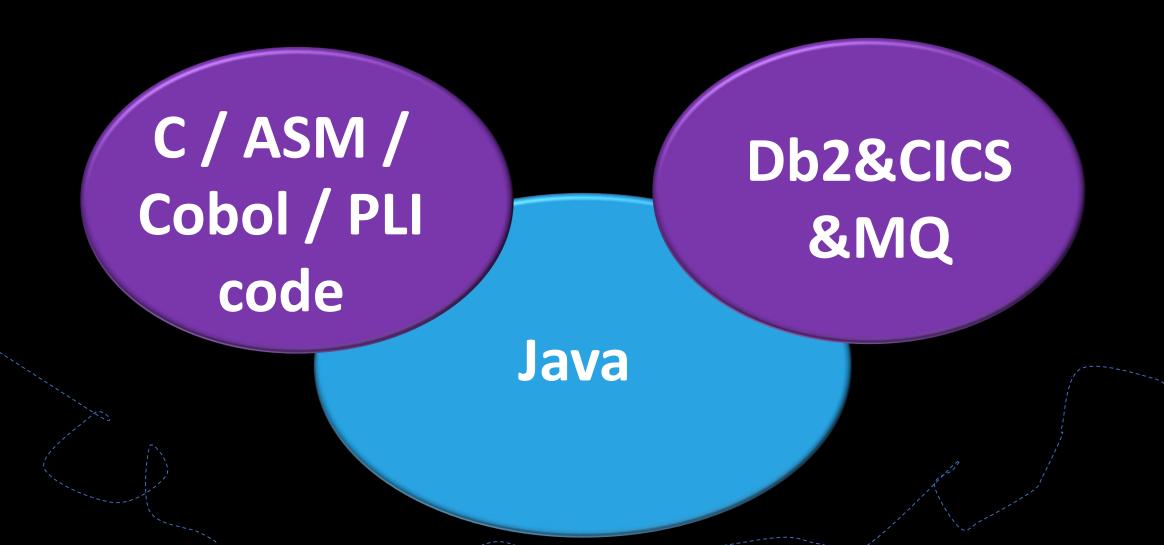

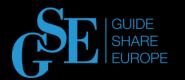

### Pain of Mainframe-Based Apps

Manual operations (build, environments setup and customization, installation, all levels of testing ...)

Long deployment cycle ~ 1 week to 1 month

Version control

Limited set of automation tools

Poor visibility and control at all stages

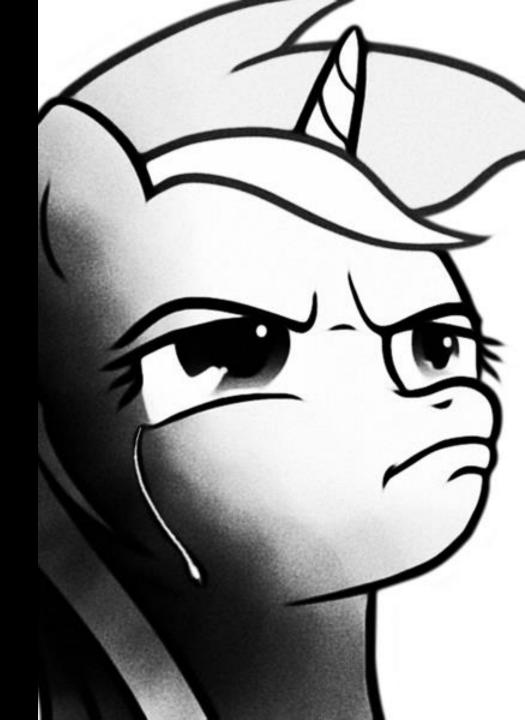

# Solution

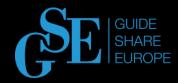

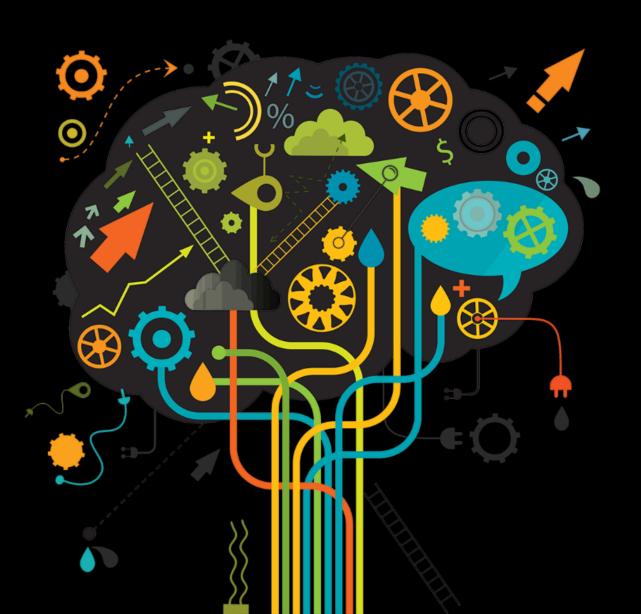

### IBM Urban Code mainframe/non-mainframe CI/CD

IBM Rational family as product dev/test management tools

Limit use of open source technology and tools

Automatic Code Review

Scalable pipeline constructor

Value

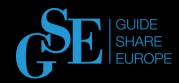

### DevOps pipeline constructor to deploy mainframe based applications and more

# Architecture

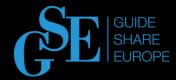

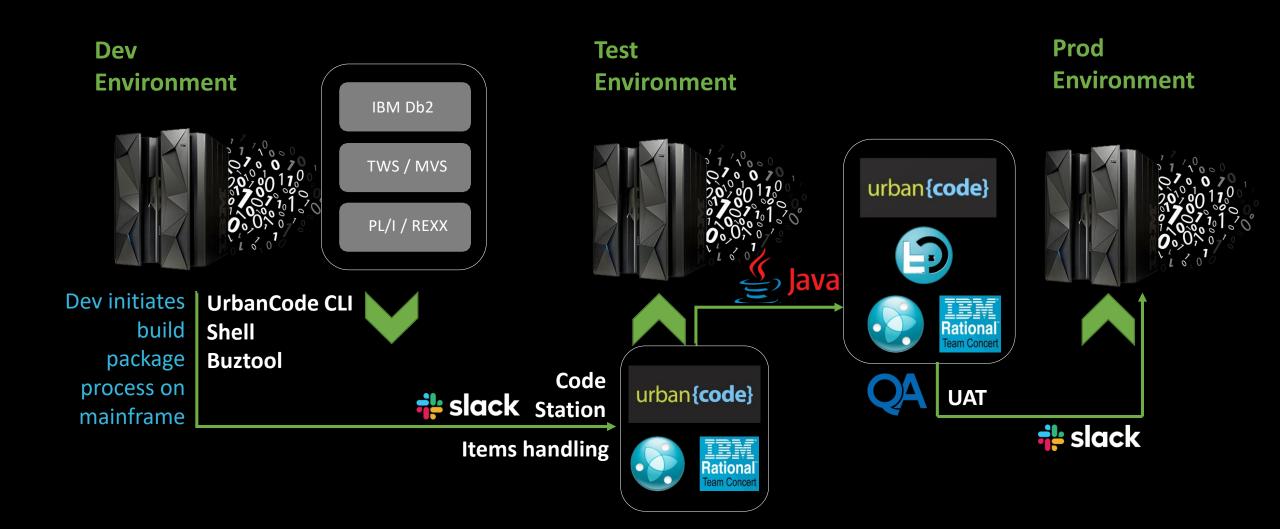

### Buztool

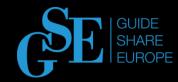

|        | **************************************                                            |
|--------|-----------------------------------------------------------------------------------|
| ==MSG> | -Warning- The UNDO command is not available until you change                      |
| ==MSG> | your edit profile using the command RECOVERY ON.                                  |
| 000001 | xml version="1.0" encoding="CP037"?                                               |
| 000002 | <manifest type="MANIFEST_SHIPLIST"></manifest>                                    |
| 000003 | <pre><container name="APPL.APPLPACK.LOAD" type="PDS"></container></pre>           |
| 000004 | <pre><resource deploytype="C0PY" name="*" type="PDSMember"></resource></pre>      |
| 000005 |                                                                                   |
| 000006 | <pre><container name="APPL_APPLPACK.DBRM" type="PDS"></container></pre>           |
| 000007 | <pre><resource deploytype="C0PY" name="*" type="PDSMember"></resource></pre>      |
| 000008 |                                                                                   |
| 000009 | <pre><container name="APPL.APPLPACK.BIND" type="PDS"></container></pre>           |
| 000010 | <pre><resource deploytype="C0PY" name="*" type="PDSMember"></resource></pre>      |
| 000011 |                                                                                   |
| 000012 | <pre><container name="APPL.APPLPACK.CNTL" type="PDS"></container></pre>           |
| 000013 |                                                                                   |
| 000014 |                                                                                   |
| 000015 | <pre><container name="APPL.APPLPACK.SAMPLE" type="PDS"></container></pre>         |
| 000016 | <pre><resource deploytype="C0PY" name="*" type="PDSMember"></resource></pre>      |
| 000017 |                                                                                   |
| 000018 | <pre><container name="APPL.APPLPACK.CLISTD" type="PDS"></container></pre>         |
| 000019 | <pre><resource deploytype="COPY" name="*" type="PDSMember"></resource></pre>      |
| 000020 |                                                                                   |
| 000021 | <pre><container deploytype="RTC" name="0000001" type="GENERIC"></container></pre> |
| 000022 |                                                                                   |
| 000023 | <container deploytype="RTC" name="1234567" type="GENERIC"></container>            |
| 000024 |                                                                                   |
| 000025 |                                                                                   |
| *****  | **************************************                                            |

XML ship list stored on UNIX part on mainframe

JCL to run Buztool utility

| / | <b>M M M M 1 7</b> | //*                                                 |
|---|--------------------|-----------------------------------------------------|
| ! | 000013             | //ST1 EXEC PGM=BPXBATCH                             |
|   |                    |                                                     |
|   |                    | //SYSPRINT DD SYSOUT=*                              |
|   | 000015             | //STDOUT DD SYSOUT=*                                |
| : | 000016             | //STDERR DD SYSOUT=*                                |
|   |                    | //STDPARM DD *                                      |
|   | 000018             | SH /SYS/ucd/agent/bin/buztool.sh "createzosversion" |
|   | 000019             | "-c" "ZosComponent"                                 |
| : | 000020             | "-v" "VersionDemo"                                  |
| 1 | 000021             | "-s" "/u/userHome/packageFolder/shiplist.xml";      |
| ! | 000022             | /*                                                  |
|   | *****              | **************************************              |

# **Pipeline Description**

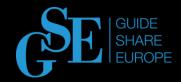

- Development of new functions/bug fixing
- Code transmission to UrbanCode CodeStation as artifacts
- RTC items status handling
- Installation on TEST system by UrbanCode process
- Rational Quality Management test suite run
- User Acceptance Testing
- Installation on PROD system by UrbanCode process

\*all steps are supported by SLACK notifications

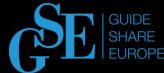

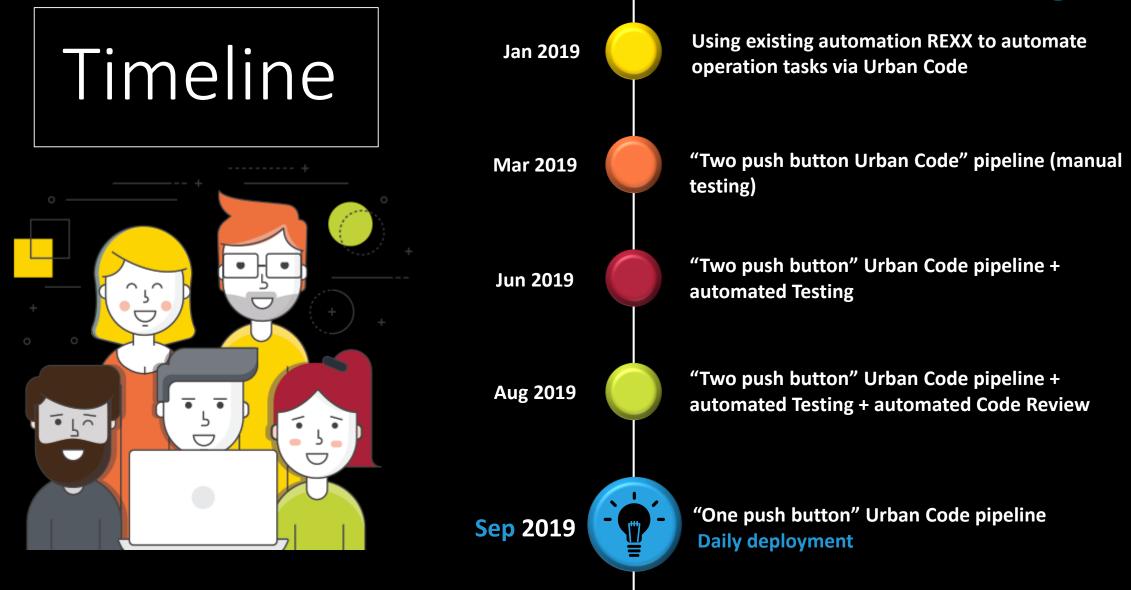

# Benefit

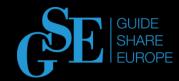

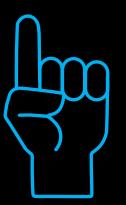

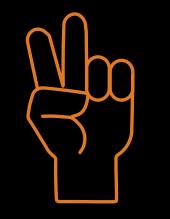

#### **FASTER DEPLOYMENT**

DevOps pipeline accelerates deployment of new processes, systems, and applications. DevOps deployment will make your business operations more efficient. You will be able to deliver faster results because the process of development and deployment takes less time when employees are working together.

#### SYSTEM THINKING

Employees adhere to system thinking, which means they are working within a culture of shared responsibility, transparency, and quick feedback. These factors are the foundation of mutual understanding, trust and, consequently, efficient collaboration, which makes a process more Agile.

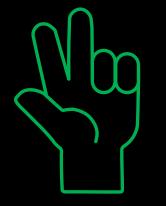

#### **INCREASED EFFECTIVENESS**

There is an enormous waste of time and effort in a typical IT environment. When people get rid of unsatisfying parts of their job and can instead spend time adding value to the organization, everyone benefits.

Pipeline makes deployments predictable and frees time from routine repetitive tasks for more creative things.

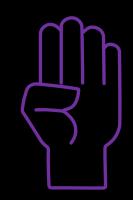

#### **BETTER QUALITY**

The benefits of improved performance are self-evident. Better quality means fewer defects and reduced downtime, this translates into an i ncreased brand reputation, higher revenue, and greater trust from consumers.

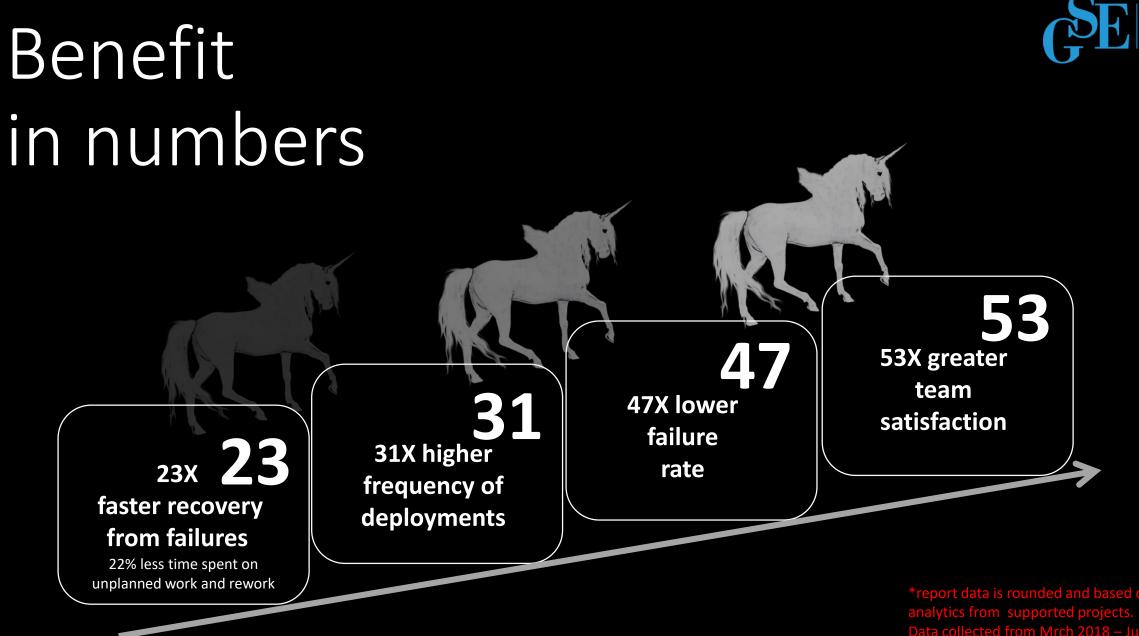

GUIDE SHARE

### DevOps constructor

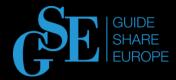

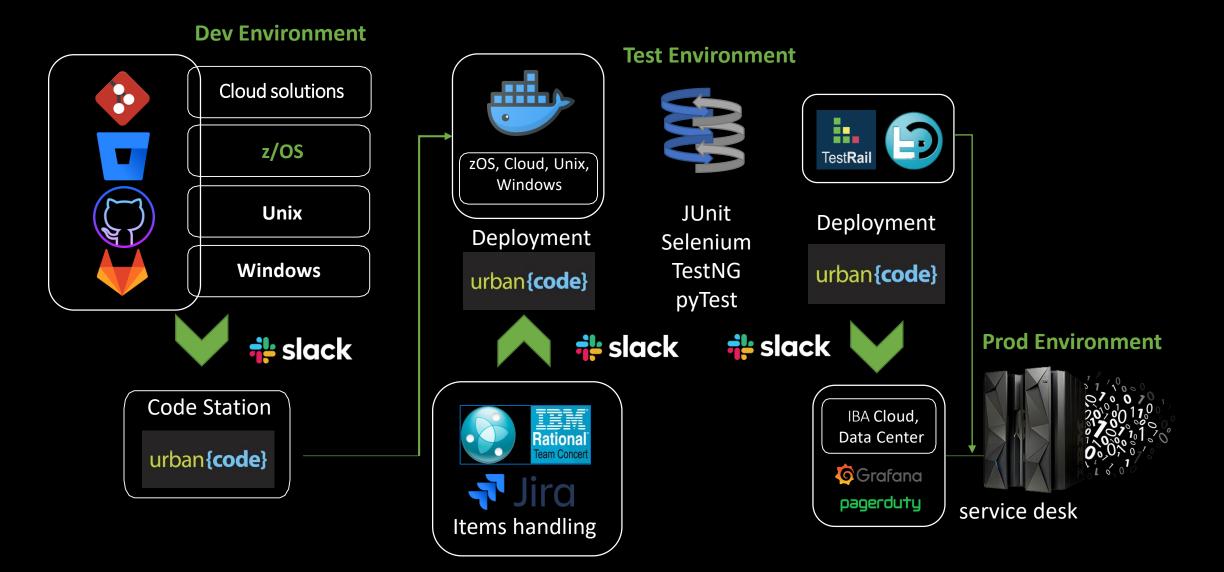

### DevOps constructor in Details

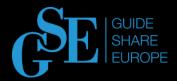

- Development of new functions/bug fixing (using Unix, z/OS, Win, and supported VCS)
- Code transmitted to UrbanCode CodeStation as artifacts (Buztool, Shell, and uBuild)
- RTC or Jira items status handling
- Deployment on TEST system using UrbanCode (zOS, IBA Cloud, Unix, WIN, and Containers)
- Run of Rational Quality Management or TestRail test suite (based on Junit, Selenium, TestNG, and pyTest)
- User Acceptance Testing
- Deployment on PROD system using UrbanCode

\*all steps are supported by SLACK notifications

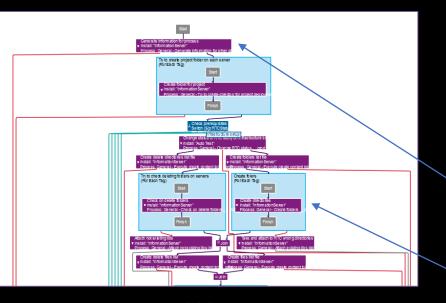

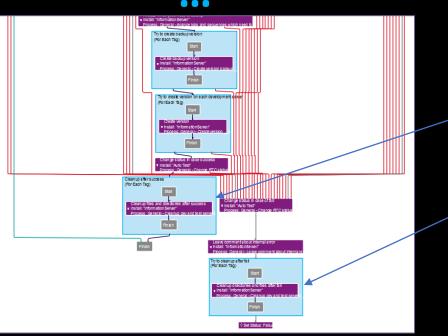

### **Process to build version**

Process included more than 60ty component processes:

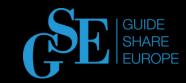

Step 1: Check RTC status, generate deployment information
Step 2: Create infrastructure backup version
Step 3: Infrastructure deployment
Step 4: Create app backup version
Step 5: Create app version in Urban Code code station
Step 6: Cleanup of infrastructure

> urban {**code**}

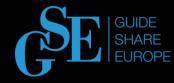

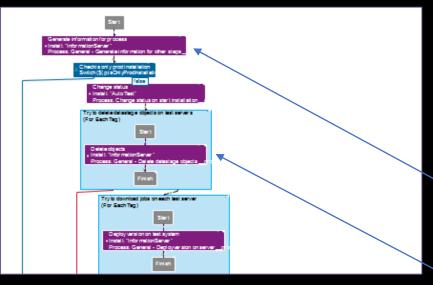

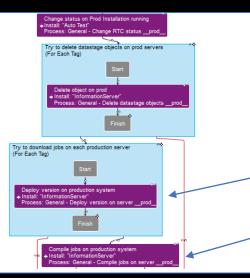

#### **Process to deploy version**

Process included more than 20ty component processes:

Step 1 Check RTC statuses, generate deployment information
Step 2: Code customization
Step 3: Deploy app to TEST system
Step 4: Execute code review
Step 5: Execute test automation suite
Step 6: Deploy app to PROD system
Step 7: Notification

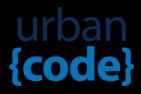

# Questions

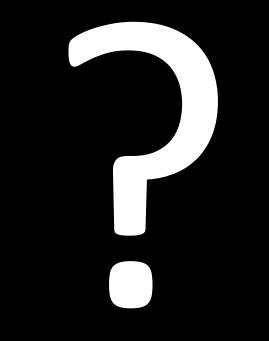

### Please submit your session feedback!

- Do it online at http://conferences.gse.org.uk/2019/feedback/AB
- This session is AB

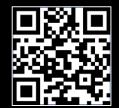